## Atomic page flip and mode setting

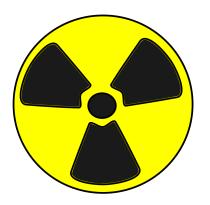

### Hardware structure and abstraction

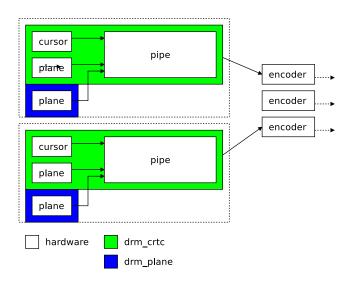

### Atomic "page flip"

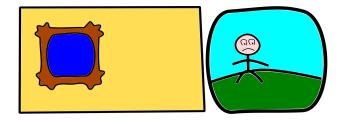

The hardware will compose the final image from two layers.

# Atomic "page flip"

### Animating the scene

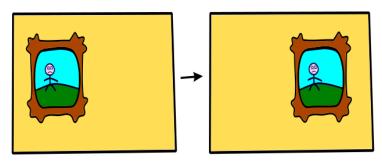

## Atomic "page flip"

There are problems with animating the scene

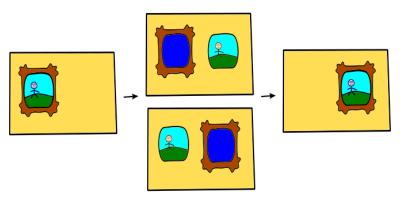

### Double buffered registers

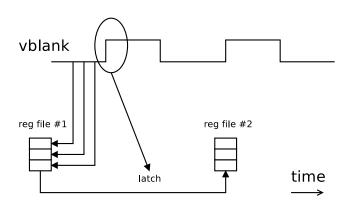

- Hardware maintains two register files
- First register file is written by the CPU
- Second register file is latched from the first one at vblank start

### Double buffered registers

Problem: Hardware doesn't guarantee atomicity

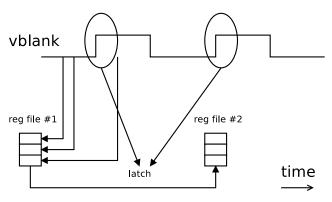

### Double buffered registers

Solution: Prevent CPU from writing to registers near vblank start

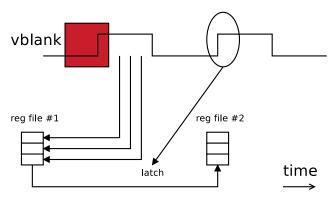

### Kernel API

#### Transactional vs. one-shot

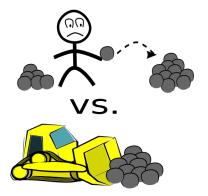

### Kernel API

Possible issues with transactional API

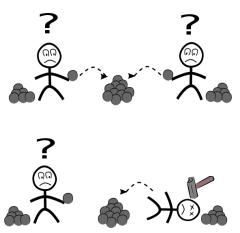

### Kernel API

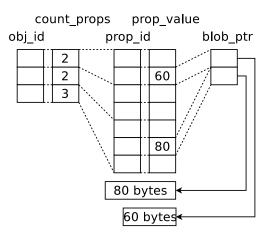

#### Kernel internal API

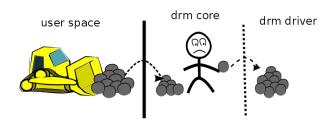

```
begin();
    set();
    set();
    set();
    ...
check();
commit();
end();
```

### Completion events

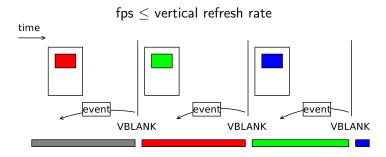

### Completion events

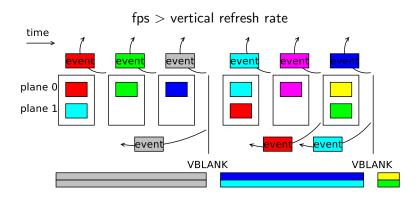

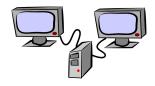

► Total shared resource available: 3N

#### Starting conditions:

- Display 1 resource requirement: N
- Display 2 resource requirement: N

$$N + N \le 3N$$

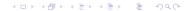

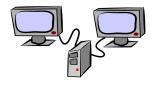

Step 1: Change mode on display 1

- ▶ Display 1 resource requirement: 2N
- Display 2 resource requirement: N

$$2N + N <= 3N$$

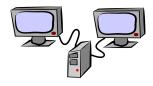

Step 2: Change mode on display 2

- Display 1 resource requirement: 2N
- Display 2 resource requirement: 2N

$$2N + 2N > 3N$$

Need to roll back mode change on display 1.

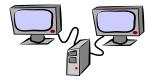

Solution: Combine steps 1 and 2 into a single step.

The final state can be checked before the hardware state is clobbered, and thus there is no need for rolling back.